# **University of Arkansas, Fayetteville [ScholarWorks@UARK](http://scholarworks.uark.edu?utm_source=scholarworks.uark.edu%2Fmeeguht%2F21&utm_medium=PDF&utm_campaign=PDFCoverPages)**

[Mechanical Engineering Undergraduate Honors](http://scholarworks.uark.edu/meeguht?utm_source=scholarworks.uark.edu%2Fmeeguht%2F21&utm_medium=PDF&utm_campaign=PDFCoverPages) [Theses](http://scholarworks.uark.edu/meeguht?utm_source=scholarworks.uark.edu%2Fmeeguht%2F21&utm_medium=PDF&utm_campaign=PDFCoverPages)

[Mechanical Engineering](http://scholarworks.uark.edu/meeg?utm_source=scholarworks.uark.edu%2Fmeeguht%2F21&utm_medium=PDF&utm_campaign=PDFCoverPages)

5-2007

# Design of a supersonic wind tunnel

Jay Pascual *University of Arkansas, Fayetteville*

Follow this and additional works at: [http://scholarworks.uark.edu/meeguht](http://scholarworks.uark.edu/meeguht?utm_source=scholarworks.uark.edu%2Fmeeguht%2F21&utm_medium=PDF&utm_campaign=PDFCoverPages)

#### Recommended Citation

Pascual, Jay, "Design of a supersonic wind tunnel" (2007). *Mechanical Engineering Undergraduate Honors Theses*. 21. [http://scholarworks.uark.edu/meeguht/21](http://scholarworks.uark.edu/meeguht/21?utm_source=scholarworks.uark.edu%2Fmeeguht%2F21&utm_medium=PDF&utm_campaign=PDFCoverPages)

This Thesis is brought to you for free and open access by the Mechanical Engineering at ScholarWorks@UARK. It has been accepted for inclusion in Mechanical Engineering Undergraduate Honors Theses by an authorized administrator of ScholarWorks@UARK. For more information, please contact [scholar@uark.edu, ccmiddle@uark.edu.](mailto:scholar@uark.edu,%20ccmiddle@uark.edu)

#### **DESIGN OF A SUPERSONIC WIND TUNNEL**

**A thesis submitted in partial fulfillment of the requirements for Honors Research in Mechanical Engineering** 

**By** 

**Jay Pascual, Mechanical Engineering** 

**Project Advisor – Dr. Adam Huang** 

**(May 2007) University of Arkansas** 

# **Table of Contents**

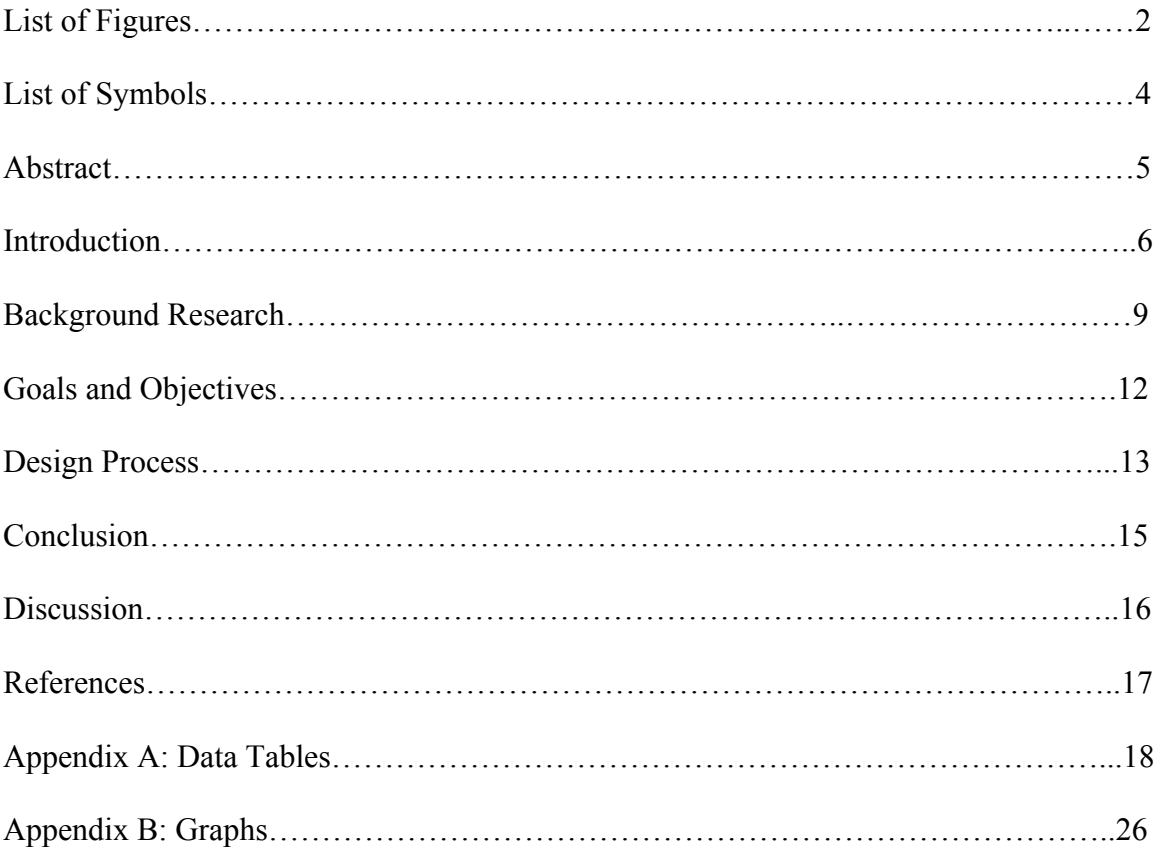

#### **List of Figures**

- Figure 1: The existing compressed air tank at the Mechanical Engineering building at the University of Arkansas
- Figure 2: Table showing the assumed parameters and calculations of tank density, throat velocity, mass of air, and mass flow rate.

Figure 3: Table showing the conditions of air at the throat with a tank pressure of 100 psi Figure 4: Table showing the conditions of air at the throat with a tank pressure of 125 psi Figure 5: Table showing the conditions of air at the throat with a tank pressure of 150 psi Figure 6: Table showing the conditions of air at the throat with a tank pressure of 175 psi Figure 7: Table showing the conditions of air at the throat with a tank pressure of 200 psi Figure 8: Table showing the conditions of air with a tank temperature of 100 psi Figure 9: Table showing the conditions of air with a tank temperature of 125 psi Figure 10: Table showing the conditions of air with a tank temperature of 150 psi Figure 11: Table showing the conditions of air with a tank temperature of 175 psi Figure 12: Table showing the conditions of air with a tank temperature of 200 psi Figure 13: Table showing the calculation of run time with a pressure regulator with reference to 50 psi

- Figure 14: Table showing the calculation of run time with a pressure regulator with reference to 60 psi
- Figure 15: Table showing the calculation of run time with a pressure regulator with reference to 70 psi

Figure 16: Table showing the calculation of run time with a pressure regulator with

2

reference to 80 psi

- Figure 17: Table showing the calculation of run time with a pressure regulator with reference to 90 psi
- Figure 18: Table showing the calculation of run time with a pressure regulator with reference to 100 psi
- Figure 19: Table showing the dimensions of the wind tunnel based on a throat area of 0.04 m x 0.009375 m
- Figure 20: Graph showing the relationship between tank pressure and mass flow rate
- Figure 21: Graph showing Mach number versus test section temperature
- Figure 22: Graph showing Mach number versus test section pressure for various pressures
- Figure 23: Graph showing Mach number versus test section density for various pressures
- Figure 24: Graph showing Mach number versus test section area
- Figure 25: Graph showing Mach number versus mass flow rate for various pressures

# **List of Symbols**

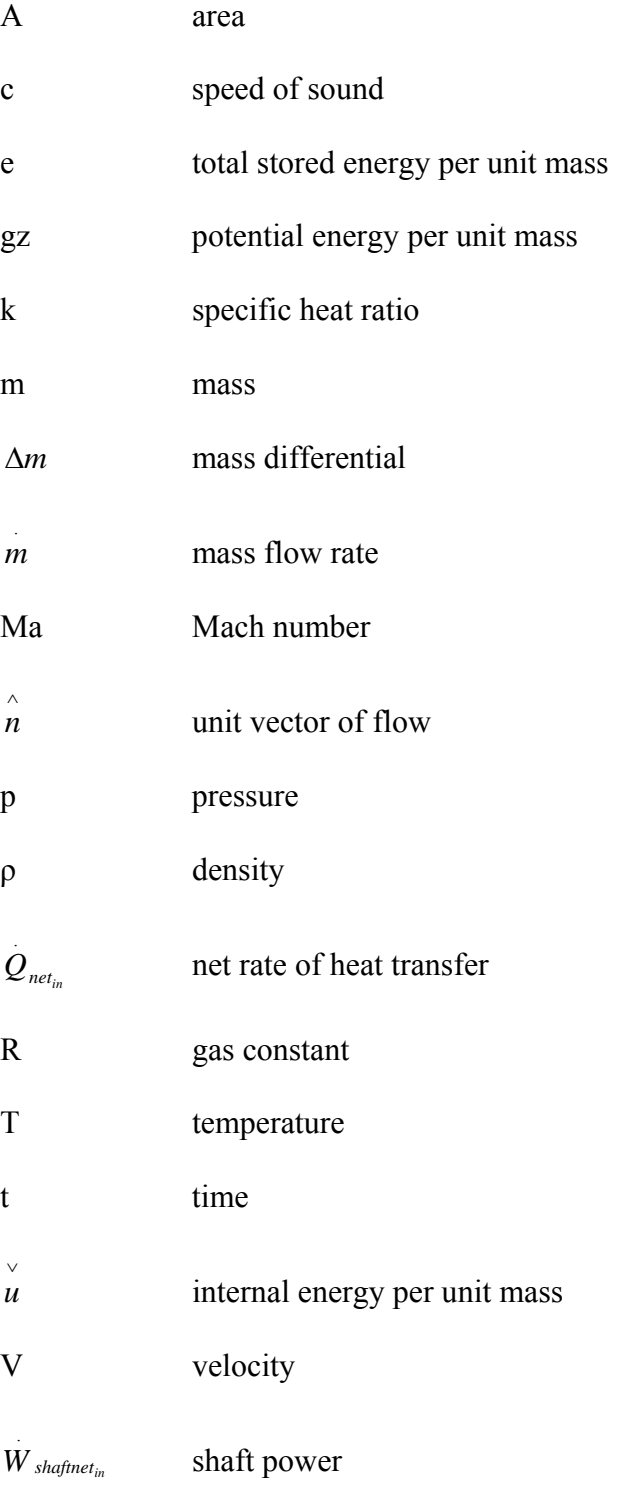

#### **Abstract**

A supersonic wind tunnel was to be designed using the existing compressed air tank at the Mechanical Engineering building at the University of Arkansas. A throat area of 0.000375  $m<sup>2</sup>$  was used in the design process. The properties of the air were calculated using various Mach numbers. These results are used to determine if a wind tunnel of Mach numbers between one and five can be built at the University of Arkansas and can run for a sufficient amount of time. Also, the dimensions of the supersonic wind tunnel were calculated for these various Mach numbers.

#### **Introduction**

As air travel is becoming a larger industry, the study of aerodynamics is becoming increasingly important in the understanding of the forces an object experiences as it moves through air. To aid in the understanding of the concepts of aerodynamics, wind tunnels can be used. A wind tunnel is a research device that is used to simulate drag, lift, and other forces that an object undergoes as it flows through air. They are also often used in the academic environment to help students experience the effects of air. This experience is an important aid to the theories of aerodynamics and mechanical engineering.

Francis Herbert Wenham was the first person to design and operate an enclosed wind tunnel. He did so to simulate forces on aviation objects. The simulation of forces is accomplished as air is blown or sucked through a closed test section where an object is mounted for study. To ensure accuracy of readings, the air flow must be laminar and free of turbulence. This is done by using smooth surfaces in the wind tunnel. A basic wind tunnel consists of blower units, a compressed air tank, a pressure regulator, nozzle, and a test chamber. The blower units are used to help move the air; the compressed air tank is used to store the air at a specified pressure; the pressure regulator ensures that the mass flow rate will remain constant throughout the wind tunnel; the nozzle is used to accelerate the flow of air; and the test chamber is where the aerodynamic objects are mounted for testing. But the parts of a wind tunnel can vary as result of the flow variation. For example, for wind tunnels of hypersonic speed, Mach 5 and above, a heater may be used

6

to increase the temperature of the air before it reaches the nozzle. This is done because the temperature of the air at high speeds drops to very low temperatures as a result of the pressure drop it experiences. This pressure drop can result in liquefaction of the air. Along with the different parts of a wind tunnel, there are many types of wind tunnels. For example, a wind tunnel can be open circuit or closed circuit.

 A closed circuit wind tunnel is a wind tunnel in which the air that passes through the test section is recirculated back through the test section multiple times. An advantage of this type of wind tunnel is that some energy can be recovered. There are also some disadvantages to this type of wind tunnel. These disadvantages include: a closed circuit wind tunnel is more expensive to build because of the extra return air system, and a closed circuit design is usually noisy because of the closeness of the fan. The extra noise can cause the flow in the test section to become disturbed which affects the flow in the wind tunnel

 An open circuit wind tunnel is a wind tunnel in which the air is released into the atmosphere after it goes through the test section. This type of wind tunnel also has it advantages and disadvantages. Just the opposite of a closed circuit wind tunnel, an open circuit wind tunnel is less expensive due to the lack of an extra return air system, and the flow has less turbulence. Most importantly, an open circuit wind tunnel uses less space than a closed circuit wind tunnel. A disadvantage of the open circuit wind tunnel is the flow can become cold and cause precipitation.

 Another category of wind tunnels are low speed wind tunnels or high speed wind tunnels. Low speed wind tunnels are used for tests at low Mach numbers at subsonic speeds. When designing a low speed wind tunnel of Mach number less than or equal to

7

0.3, the air can be assumed to be an incompressible ideal gas. On the other hand, the air in a high speed wind tunnel is compressible. One can have compressible subsonic flow when the Mach is between 0.3 and 1.0 or compressible supersonic flow when the Mach number is greater than or equal 1.0. The difference between compressible and incompressible fluids is that incompressible fluids have a constant density at all points in the wind tunnel, and a velocity change in incompressible fluids has no affect on the temperature of the fluid. Incompressible fluids follow the first law of thermodynamics given by the following equation:

$$
\frac{\delta}{\delta t} \int_{cv} e\rho dV + \int_{cs} \left( \frac{v}{\rho} + \frac{V^2}{2} + gz \right) \rho V \ast \hat{n} dA = Q_{net_{in}} + \dot{W}_{shaffnet_{in}} \tag{1}
$$

#### **Background Research**

Flow in a supersonic wind tunnel is compressible because the density of air is not constant as it moves through the wind tunnel. The flow is also adiabatic, meaning there is no heat transfer, and reversible and therefore is considered isentropic. This is demonstrated when the air flows from an area to a decreased area and back to a larger area. As this process occurs the original air properties are restored. The flow through a wind tunnel is steady and mass is conserved. Therefore the conservation of mass equation can be used to model the flow of air:

$$
m = \rho A V = \text{constant} \tag{2}
$$

To define the speed of the air flow in the wind tunnel a Mach number must be defined. Mach number is a dimensionless measure of compressibility and is defined as the ratio of flow velocity to the speed of sound:

$$
Ma = \frac{V}{c} \tag{3}
$$

where:

$$
c = \sqrt{RTk} \tag{4}
$$

To relate the temperature, density, and pressure for isentropic flow of an ideal gas the following gas relations can be used:

$$
\left(\frac{T}{T_o}\right)^{k/(k-1)} = \left(\frac{\rho}{\rho_o}\right)^k = \left(\frac{p}{p_o}\right)
$$
\n(5)

where the subscript O refers to the total state of air at zero flow velocity. The total state of a wind tunnel occurs at the compressed air tank.

Equations relating Mach number to temperature, pressure, and density must also be defined. Because a wind tunnel can be modeled as a converging-diverging duct, the following equations can be used:

$$
\frac{T}{T_o} = \frac{1}{1 + [(k-1)/2]Ma^2}
$$
 (6)

and

$$
\frac{p}{p_o} = \left[\frac{1}{1 + [(k-1)/2]Ma^2}\right]^{k/(k-1)}
$$
(7)

and

$$
\frac{\rho}{\rho_o} = \left[ \frac{1}{1 + [(k-1)/2]Ma^2} \right]^{1/(k-1)}
$$
(8)

Equation 6, equation 7, and equation 8 allow one to calculate the temperature, pressure, and density of air anywhere in a wind tunnel. These equations show that the temperature and pressure of air decrease with an increase in Mach number. Since the flow starts from rest at the compressed air tank, the maximum allowable Mach number at the throat is one. This condition is referred to as choked flow. Substituting Mach number equal to one into equation 4, equation 5, and equation 6 the critical temperature ratio, critical pressure ratio, and critical density ratio are developed:

$$
\frac{T^*}{T_o} = \frac{2}{k+1}
$$
 (9)

and

$$
\frac{p^*}{p_o} = \left(\frac{2}{k+1}\right)^{k/(k-1)}
$$
\n(10)

and

$$
\frac{\rho^*}{\rho_o} = \left(\frac{2}{k+1}\right)^{1/(k-1)}
$$
\n(11)

where the superscript  $*$  refers to the critical properties at choked flow. Using equation 2, equation 3, equation 4, equation 5, equation 7, equation 9, and equation 11 the ratio of area to critical area can be derived:

$$
\frac{A}{A^*} = \frac{1}{Ma} \left[ \frac{1 + [(k-1)/2]Ma^2}{1 + [(k-1)/2]} \right]^{(k+1)/[(2(k-1))}
$$
(12)

This critical area is used to determine the ratio of test section area to throat area of the wind tunnel.

Because the pressure of the tank drops as air flows out of the tank, a pressure regulator is needed to keep the mass flow rate constant throughout the wind tunnel. The following equation:

$$
\Delta t = \frac{\Delta m}{m} \tag{13}
$$

can be used to determine the run time of the wind tunnel using a pressure regulator. Where Δ*m* is the mass differential of air at different pressures.

# **Goal and Objectives**

The goal of this honors project is to determine the parameters necessary to build a supersonic wind tunnel for the existing compressed air tank in the Mechanical Engineering building at the University of Arkansas. To accomplish this goal, the above equations were used and analysis was conducted to decide what was needed to build an inexpensive and feasible supersonic wind tunnel.

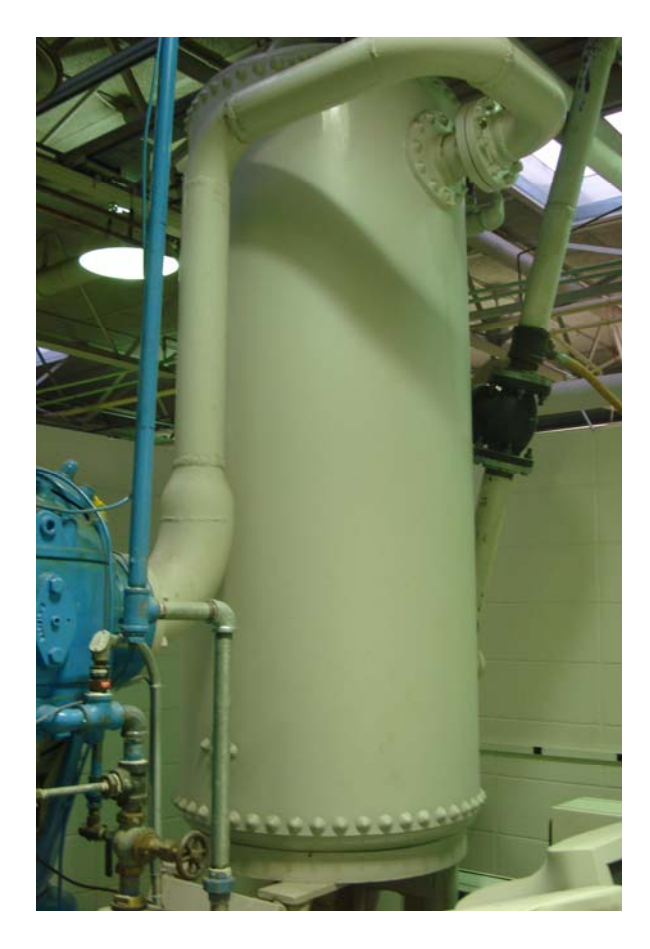

**Figure 1:** The existing compressed air tank at the Mechanical Engineering building at the University of Arkansas

#### **Design Process**

After measuring the compressed air tank in the Mechanical Engineering building at the University of Arkansas it was determined that its area was approximately  $0.6255m<sup>3</sup>$ . This area was used in the design of the supersonic wind tunnel. By varying the pressure in the tank from 689.5 kPa (100 psi) to 1379 kPa (200 psi) and using an ambient tank temperature of 293K and a specific heat ratio of 1.4 it was determined that the density of the air varies from 8.2 kg/m<sup>3</sup> to 16.4 kg/m<sup>3</sup>. The mass of the air was then found by multiplying the volume of the tank by the density of air. This calculation found that the mass of air varied from 5.1 kg to 10.3 kg. Equation 1 was then used to determine the mass flow rate throughout the wind tunnel. It was found that the mass flow rate varied from  $0.67$  kg/s to  $1.3$  kg/s.

After conducting research, a throat area of  $0.000375$  m<sup>2</sup> was assumed to determine the remaining parameters of a supersonic wind tunnel. Assuming that the flow was choked at the throat, equation 9, equation 10, and equation 11 were used to determine the temperature, pressure, and density of air at the throat. The tables of results are shown in Figures 3-7 in Appendix A. From these results and equation 6, equation 7, and equation 8 the temperature, pressure, and density of the air the test section was found by varying the Mach number at the test section. The tables of results are shown in Figures 8-12 in Appendix A.

The next step was to find the effects of a pressure regulator. Equation 13 was used to find the effects of a pressure regulator on the run time of the supersonic wind tunnel.

13

By varying the pressure downstream of the regulator, the run time can be calculated. The results can be seen in Figures 13-18 of Appendix A.

The last step in the design process was to determine the test section dimensions. This was done using equation 12. An angle of 20 degrees was used in the design of the transition of the throat to test section. Also, the length and width of the throat were changed to determine the final dimensions of the test section. After analysis a throat dimension of 4 cm x 0.9375 cm (width x height) was used. The results of the dimensions of the test section are shown in Figure 19.

#### **Conclusion**

After using the previously mentioned equations to find the properties of air and the assumptions previously stated, it was concluded that a wind tunnel of Mach number between one and five would run a sufficient amount of time. While they all may run long enough, it was calculated that wind tunnels of Mach number greater than or equal to four would need a pre-heat system in the form of a heater or dryer. The presence of a pre-heat system would increase the cost to build a supersonic wind tunnel a significant amount. For engineering purposes at the University of Arkansas, a pre-heat system for a supersonic wind tunnel is not necessary, and therefore wind tunnels of Mach number less than four would be best.

#### **Discussion**

 The following is a list of some of the necessary materials needed for the design of the aforementioned supersonic wind tunnel:

- Adjustable pressure regulator for pressures between 50 psi and 100 psi and valve area greater than  $0.000375 \text{ m}^2$ .
- Tubing that gradually transforms from a circular area to a rectangular area.
- Throat with dimensions of 4 cm x 0.09375 cm.
- Test section with dimensions of:  $4 \text{ cm} \times 0.0938 \text{ cm}$  (Mach 1)
	- 4 cm x 1.103 cm (Mach 1.5)

4 cm x 1.582 cm (Mach 2)

4 cm x 2.472 cm (Mach 2.5)

4 cm x 3.970 cm (Mach 3)

- 4 cm x 6.365 cm (Mach 3.5)
- 4 cm x 10.049 cm (Mach 4)

4 cm x 15.527 cm (Mach 4.5)

4 cm x 23.438 cm (Mach 5)

Some further considerations:

- Reynolds number calculations
- Simulation of flow for various nozzle contours

#### **References**

Menart, J., et al. "Study of Surface and Volumetric Heating Effects in a Mach 5 Flow."

35<sup>th</sup> AIAA Plasmadynamics and Lasers Conference. (2004): 1-2.

Muijden, J Van. "Improvement and Verification of Low-Speed Aerodynamic Characteristics of a Supersonic Civil Transport Aircraft." Journal of Aerospace Engineering. 220 (2006): 569-570.

- Munson, Bruce R., Donald F. Young, and Theodore H. Okiishi. Fundamentals of Fluid Mechanics. Ames, Iowa: John Wiley & Sons, Inc. 1994. 259, 698-724.
- Shang, J.S., et al. "Hypersonic Experimental Facility for Magnetoaerodynamic Interactions." Journal of Spacecraft and Rockets. 42 (2005): 780-781.

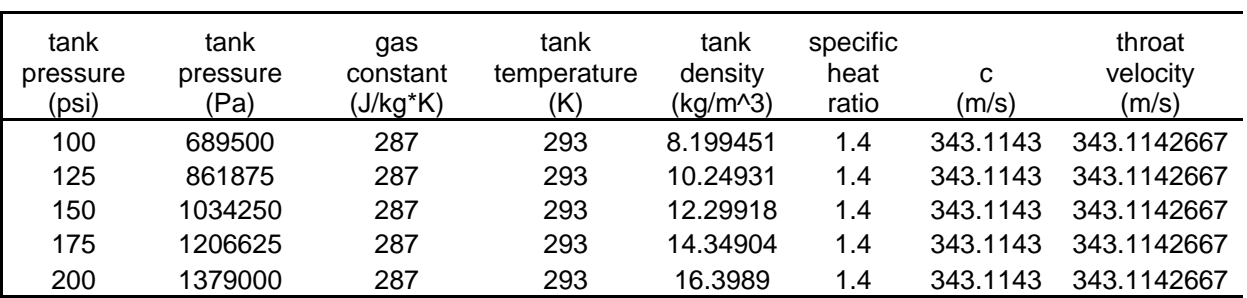

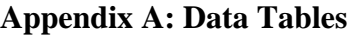

| throat<br>area<br>(m^2) | volume of<br>tank<br>(m^3) | mass of air<br>(kg) | mass flow rate<br>(kg/s) |
|-------------------------|----------------------------|---------------------|--------------------------|
| 0.000375                | 0.62549998                 | 5.128756187         | 0.668808344              |
| 0.000375                | 0.62549998                 | 6.410945234         | 0.836010429              |
| 0.000375                | 0.62549998                 | 7.693134281         | 1.003212515              |
| 0.000375                | 0.62549998                 | 8.975323328         | 1.170414601              |
| 0.000375                | 0.62549998                 | 10.25751237         | 1.337616687              |

Figure 2: Table showing the assumed parameters and calculations of tank density, throat velocity, mass of air, and mass flow rate.

| at throat (100psi)                                |             |          |            |                      |             |  |  |
|---------------------------------------------------|-------------|----------|------------|----------------------|-------------|--|--|
| mass flow<br>throat<br>throat<br>throat<br>throat |             |          |            |                      |             |  |  |
| Mach                                              | temperature | pressure | pressure   | density              | rate        |  |  |
| Number                                            | K)          | (Pa)     | (kPa)      | (kq/m <sup>2</sup> ) | (kg/s)      |  |  |
|                                                   | 244.1666667 | 364250.3 | 364.250293 | 5.197945             | 0.668808344 |  |  |

**Figure 3:** Table showing the conditions of air at the throat with a tank pressure of 100 psi

| at throat (125 psi)                                             |             |          |            |          |             |  |  |
|-----------------------------------------------------------------|-------------|----------|------------|----------|-------------|--|--|
| mass flow<br>throat<br>throat<br>throat<br>throat               |             |          |            |          |             |  |  |
| Mach                                                            | temperature | pressure | pressure   | density  | rate        |  |  |
| (kg/s)<br>(kq/m <sup>3</sup> )<br>K)<br>(Pa)<br>Number<br>(kPa) |             |          |            |          |             |  |  |
|                                                                 | 244.1666667 | 455312.9 | 455.312866 | 6.497431 | 0.836010429 |  |  |

Figure 4: Table showing the conditions of air at the throat with a tank pressure of 125 psi

| at throat (150 psi)                                                                                                 |             |          |            |                      |             |  |  |  |
|----------------------------------------------------------------------------------------------------|-------------|----------|------------|----------------------|-------------|--|--|--|
| mass flow<br>throat<br>throat<br>throat<br>throat<br>density<br>Mach<br>temperature<br>rate<br>pressure<br>pressure |             |          |            |                      |             |  |  |  |
| Number                                                                                                    | 'K)         | 'Pa)     | (kPa)      | (kq/m <sup>2</sup> ) | (kg/s)      |  |  |  |
|                                                                                                    | 244.1666667 | 546375.4 | 546.375439 | 7.796917             | 1.003212515 |  |  |  |

Figure 5: Table showing the conditions of air at the throat with a tank pressure of 150 psi

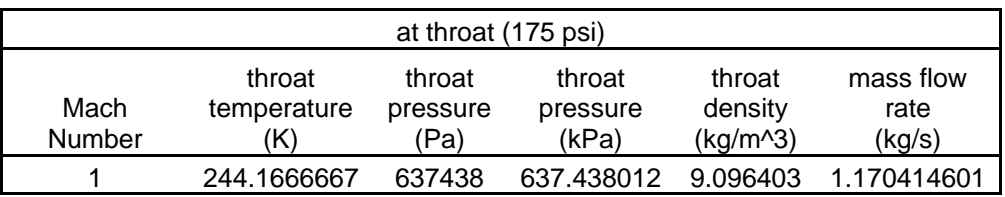

Figure 6: Table showing the conditions of air at the throat with a tank pressure of 175 psi

| at throat (200 psi)                                                                                                 |             |          |            |                      |             |  |  |
|----------------------------------------------------------------------------------------------------|-------------|----------|------------|----------------------|-------------|--|--|
| mass flow<br>throat<br>throat<br>throat<br>throat<br>Mach<br>density<br>temperature<br>rate<br>pressure<br>pressure |             |          |            |                      |             |  |  |
| Number                                                                                                    | 'K)         | (Pa)     | (kPa)      | (kq/m <sup>2</sup> ) | (kg/s)      |  |  |
|                                                                                                    | 244.1666667 | 728500.6 | 728.500585 | 10.39589             | 1.337616687 |  |  |

Figure 7: Table showing the conditions of air at the throat with a tank pressure of 200 psi

|        |                             |                          |                          | at test section (100 psi) |                      |                      |                                    |
|--------|-----------------------------|--------------------------|--------------------------|---------------------------|----------------------|----------------------|------------------------------------|
| Mach   | test section<br>temperature | test section<br>pressure | test section<br>pressure | test section<br>density   | test section<br>area | test section<br>area | Instantaneous<br>mass flow<br>rate |
| Number | (K)                         | (Pa)                     | (kPa)                    | (kg/m <sup>2</sup> )      | (m^2)                | (mm^2)               | (kg/s)                             |
| 1      | 244.166667                  | 364250.2926              | 364.2502926              | 8.637895915               | 0.000375             | 375                  | 1.111419496                        |
| 1.25   | 223.238095                  | 266186.8998              | 266.1868998              | 8.86191161                | 0.000392532          | 392.5323486          | 1.19355282                         |
| 1.5    | 202.068966                  | 187821.9143              | 187.8219143              | 9.117796541               | 0.000441063          | 441.0626447          | 1.379840699                        |
| 1.75   | 181.705426                  | 129504.6132              | 129.5046132              | 9.398756294               | 0.000519935          | 519.934518           | 1.676709465                        |
| 2      | 162.777778                  | 88121.22031              | 88.12122031              | 9.698839106               | 0.000632813          | 632.8125             | 2.105879808                        |
| 2.25   | 145.590062                  | 59629.15553              | 59.62915553              | 10.01305118               | 0.000786163          | 786.1631417          | 2.700958373                        |
| 2.5    | 130.222222                  | 40354.82396              | 40.35482396              | 10.3373288                | 0.00098877           | 988.7695313          | 3.507051809                        |
| 2.75   | 116.616915                  | 27426.03488              | 27.42603488              | 10.66843643               | 0.001251622          | 1251.621593          | 4.581551756                        |
| 3      | 104.642857                  | 18770.72991              | 18.77072991              | 11.00383807               | 0.001587963          | 1587.962963          | 5.995471408                        |
| 3.25   | 94.1365462                  | 12961.38796              | 12.96138796              | 11.34156907               | 0.00201341           | 2013.410128          | 7.835093208                        |
| 3.5    | 84.9275362                  | 9039.979336              | 9.039979336              | 11.68012127               | 0.002546108          | 2546.107701          | 10.20382258                        |
| 3.75   | 76.852459                   | 6372.352435              | 6.372352435              | 12.01834623               | 0.003206903          | 3206.902963          | 13.22419689                        |
| 4      | 69.7619048                  | 4541.107199              | 4.541107199              | 12.35537636               | 0.004019531          | 4019.53125           | 17.04002255                        |
| 4.25   | 63.5230352                  | 3271.575472              | 3.271575472              | 12.69056219               | 0.005010808          | 5010.807711          | 21.81862485                        |
| 4.5    | 58.019802                   | 2382.39872               | 2.38239872               | 13.02342302               | 0.006210823          | 6210.822965          | 27.75320053                        |
| 4.75   | 53.1519274                  | 1753.130163              | 1.753130163              | 13.35360851               | 0.007653141          | 7653.141223          | 35.06526647                        |
| 5      | 48.8333333                  | 1303.181464              | 1.303181464              | 13.68086893               | 0.009375             | 9375                 | 44.00719978                        |

Figure 8: Table showing the conditions of air with a tank temperature of 100 psi

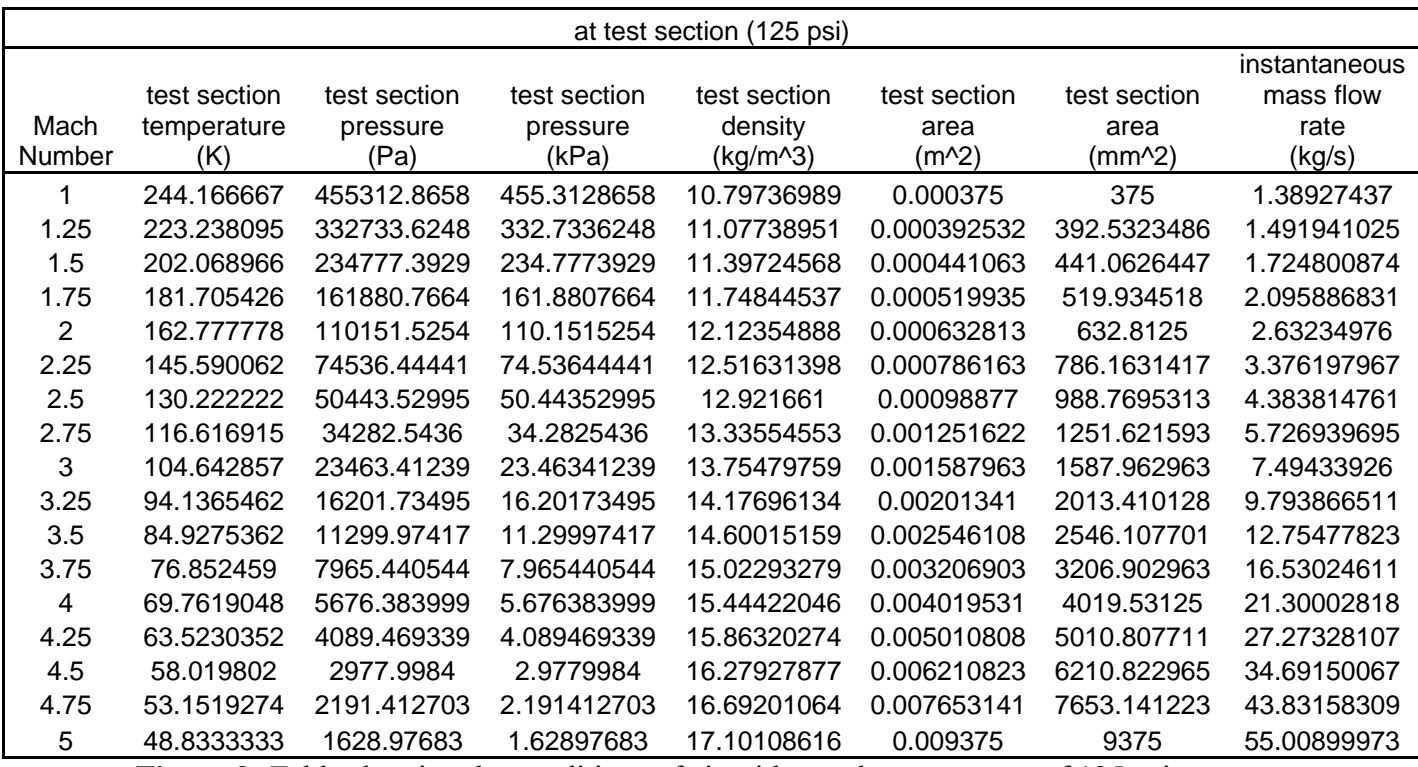

**Figure 9:** Table showing the conditions of air with a tank temperature of 125 psi

|        |              |              |              | at test section (150 psi) |              |              |               |
|--------|--------------|--------------|--------------|---------------------------|--------------|--------------|---------------|
|        |              |              |              |                           |              |              | instantaneous |
|        | test section | test section | test section | test section              | test section | test section | mass flow     |
| Mach   | temperature  | pressure     | pressure     | density                   | area         | area         | rate          |
| Number | (K)          | (Pa)         | (kPa)        | $(kg/m^{3})$              | (m^2)        | (mm^2)       | (kg/s)        |
| 1      | 244.166667   | 546375.4389  | 546.3754389  | 12.95684387               | 0.000375     | 375          | 1.667129244   |
| 1.25   | 223.238095   | 399280.3498  | 399.2803498  | 13.29286742               | 0.000392532  | 392.5323486  | 1.79032923    |
| 1.5    | 202.068966   | 281732.8715  | 281.7328715  | 13.67669481               | 0.000441063  | 441.0626447  | 2.069761049   |
| 1.75   | 181.705426   | 194256.9197  | 194.2569197  | 14.09813444               | 0.000519935  | 519.934518   | 2.515064197   |
| 2      | 162.777778   | 132181.8305  | 132.1818305  | 14.54825866               | 0.000632813  | 632.8125     | 3.158819713   |
| 2.25   | 145.590062   | 89443.73329  | 89.44373329  | 15.01957677               | 0.000786163  | 786.1631417  | 4.05143756    |
| 2.5    | 130.222222   | 60532.23594  | 60.53223594  | 15.5059932                | 0.00098877   | 988.7695313  | 5.260577713   |
| 2.75   | 116.616915   | 41139.05232  | 41.13905232  | 16.00265464               | 0.001251622  | 1251.621593  | 6.872327634   |
| 3      | 104.642857   | 28156.09487  | 28.15609487  | 16.50575711               | 0.001587963  | 1587.962963  | 8.993207113   |
| 3.25   | 94.1365462   | 19442.08194  | 19.44208194  | 17.01235361               | 0.00201341   | 2013.410128  | 11.75263981   |
| 3.5    | 84.9275362   | 13559.969    | 13.559969    | 17.52018191               | 0.002546108  | 2546.107701  | 15.30573388   |
| 3.75   | 76.852459    | 9558.528652  | 9.558528652  | 18.02751935               | 0.003206903  | 3206.902963  | 19.83629533   |
| 4      | 69.7619048   | 6811.660798  | 6.811660798  | 18.53306455               | 0.004019531  | 4019.53125   | 25.56003382   |
| 4.25   | 63.5230352   | 4907.363207  | 4.907363207  | 19.03584329               | 0.005010808  | 5010.807711  | 32.72793728   |
| 4.5    | 58.019802    | 3573.59808   | 3.57359808   | 19.53513452               | 0.006210823  | 6210.822965  | 41.6298008    |
| 4.75   | 53.1519274   | 2629.695244  | 2.629695244  | 20.03041277               | 0.007653141  | 7653.141223  | 52.59789971   |
| 5      | 48.8333333   | 1954.772196  | 1.954772196  | 20.52130339               | 0.009375     | 9375         | 66.01079967   |

Figure 10: Table showing the conditions of air with a tank temperature of 150 psi

|                       | at test section (175 psi)          |                                  |                                   |                                     |                                 |                                |                                              |  |
|-----------------------|------------------------------------|----------------------------------|-----------------------------------|-------------------------------------|---------------------------------|--------------------------------|----------------------------------------------|--|
| Mach<br><b>Number</b> | test section<br>temperature<br>(K) | test section<br>pressure<br>(Pa) | test section<br>pressure<br>(kPa) | test section<br>density<br>(kg/m^3) | test section<br>area<br>$(m^2)$ | test section<br>area<br>(mm^2) | instantaneous<br>mass flow<br>rate<br>(kg/s) |  |
|                       | 244.166667                         | 637438.0121                      | 637.4380121                       | 15.11631785                         | 0.000375                        | 375                            | 1.944984118                                  |  |
| 1.25                  | 223.238095                         | 465827.0747                      | 465.8270747                       | 15.50834532                         | 0.000392532                     | 392.5323486                    | 2.088717435                                  |  |
| 1.5                   | 202.068966                         | 328688.3501                      | 328.6883501                       | 15.95614395                         | 0.000441063                     | 441.0626447                    | 2.414721223                                  |  |
| 1.75                  | 181.705426                         | 226633.073                       | 226.633073                        | 16.44782351                         | 0.000519935                     | 519.934518                     | 2.934241563                                  |  |
| 2                     | 162.777778                         | 154212.1355                      | 154.2121355                       | 16.97296844                         | 0.000632813                     | 632.8125                       | 3.685289665                                  |  |
| 2.25                  | 145.590062                         | 104351.0222                      | 104.3510222                       | 17.52283957                         | 0.000786163                     | 786.1631417                    | 4.726677153                                  |  |
| 2.5                   | 130.222222                         | 70620.94193                      | 70.62094193                       | 18.0903254                          | 0.00098877                      | 988.7695313                    | 6.137340665                                  |  |
| 2.75                  | 116.616915                         | 47995.56104                      | 47.99556104                       | 18.66976374                         | 0.001251622                     | 1251.621593                    | 8.017715573                                  |  |
| 3                     | 104.642857                         | 32848.77735                      | 32.84877735                       | 19.25671663                         | 0.001587963                     | 1587.962963                    | 10.49207496                                  |  |
| 3.25                  | 94.1365462                         | 22682.42893                      | 22.68242893                       | 19.84774587                         | 0.00201341                      | 2013.410128                    | 13.71141311                                  |  |
| 3.5                   | 84.9275362                         | 15819.96384                      | 15.81996384                       | 20.44021223                         | 0.002546108                     | 2546.107701                    | 17.85668952                                  |  |
| 3.75                  | 76.852459                          | 11151.61676                      | 11.15161676                       | 21.0321059                          | 0.003206903                     | 3206.902963                    | 23.14234455                                  |  |
| 4                     | 69.7619048                         | 7946.937598                      | 7.946937598                       | 21.62190864                         | 0.004019531                     | 4019.53125                     | 29.82003946                                  |  |
| 4.25                  | 63.5230352                         | 5725.257075                      | 5.725257075                       | 22.20848384                         | 0.005010808                     | 5010.807711                    | 38.1825935                                   |  |
| 4.5                   | 58.019802                          | 4169.19776                       | 4.16919776                        | 22.79099028                         | 0.006210823                     | 6210.822965                    | 48.56810093                                  |  |
| 4.75                  | 53.1519274                         | 3067.977785                      | 3.067977785                       | 23.36881489                         | 0.007653141                     | 7653.141223                    | 61.36421633                                  |  |
| 5                     | 48.8333333                         | 2280.567562                      | 2.280567562                       | 23.94152063                         | 0.009375                        | 9375                           | 77.01259962                                  |  |

Figure 11: Table showing the conditions of air with a tank temperature of 175 psi

| at test section (200 psi) |              |              |              |              |              |              |               |
|---------------------------|--------------|--------------|--------------|--------------|--------------|--------------|---------------|
|                           |              |              |              |              |              |              | instantaneous |
|                           | test section | test section | test section | test section | test section | test section | mass flow     |
| Mach                      | temperature  | pressure     | pressure     | density      | area         | area         | rate          |
| Number                    | (K)          | (Pa)         | (kPa)        | (kg/m^3)     | (m^2)        | (mm^2)       | (kg/s)        |
|                           | 244.166667   | 728500.5853  | 728.5005853  | 17.27579183  | 0.000375     | 375          | 2.222838992   |
| 1.25                      | 223.238095   | 532373.7997  | 532.3737997  | 17.72382322  | 0.000392532  | 392.5323486  | 2.38710564    |
| 1.5                       | 202.068966   | 375643.8287  | 375.6438287  | 18.23559308  | 0.000441063  | 441.0626447  | 2.759681398   |
| 1.75                      | 181.705426   | 259009.2263  | 259.0092263  | 18.79751259  | 0.000519935  | 519.934518   | 3.353418929   |
| $\overline{2}$            | 162.777778   | 176242.4406  | 176.2424406  | 19.39767821  | 0.000632813  | 632.8125     | 4.211759617   |
| 2.25                      | 145.590062   | 119258.3111  | 119.2583111  | 20.02610236  | 0.000786163  | 786.1631417  | 5.401916747   |
| 2.5                       | 130.222222   | 80709.64792  | 80.70964792  | 20.6746576   | 0.00098877   | 988.7695313  | 7.014103618   |
| 2.75                      | 116.616915   | 54852.06976  | 54.85206976  | 21.33687285  | 0.001251622  | 1251.621593  | 9.163103512   |
| 3                         | 104.642857   | 37541.45983  | 37.54145983  | 22.00767615  | 0.001587963  | 1587.962963  | 11.99094282   |
| 3.25                      | 94.1365462   | 25922.77592  | 25.92277592  | 22.68313814  | 0.00201341   | 2013.410128  | 15.67018642   |
| 3.5                       | 84.9275362   | 18079.95867  | 18.07995867  | 23.36024255  | 0.002546108  | 2546.107701  | 20.40764517   |
| 3.75                      | 76.852459    | 12744.70487  | 12.74470487  | 24.03669246  | 0.003206903  | 3206.902963  | 26.44839377   |
| 4                         | 69.7619048   | 9082.214398  | 9.082214398  | 24.71075273  | 0.004019531  | 4019.53125   | 34.08004509   |
| 4.25                      | 63.5230352   | 6543.150943  | 6.543150943  | 25.38112438  | 0.005010808  | 5010.807711  | 43.63724971   |
| 4.5                       | 58.019802    | 4764.79744   | 4.76479744   | 26.04684603  | 0.006210823  | 6210.822965  | 55.50640107   |
| 4.75                      | 53.1519274   | 3506.260325  | 3.506260325  | 26.70721702  | 0.007653141  | 7653.141223  | 70.13053295   |
| 5                         | 48.8333333   | 2606.362928  | 2.606362928  | 27.36173786  | 0.009375     | 9375         | 88.01439956   |

Figure 12: Table showing the conditions of air with a tank temperature of 200 psi

| pressure           |             |                            |                         |
|--------------------|-------------|----------------------------|-------------------------|
| differential (psi) | del m (kg)  | m dot $(kg/s)$ del t $(s)$ |                         |
| 70-50              | 1.025751237 | 0.334404172 3.067399644    |                         |
| 80-50              | 1.538626856 |                            | 0.334404172 4.601099466 |
| 90-50              | 2.051502475 |                            | 0.334404172 6.134799288 |
| 100-50             | 2.564378094 | 0.334404172 7.66849911     |                         |
| 110-50             | 3.077253712 |                            | 0.334404172 9.202198932 |
| 120-50             | 3.590129331 |                            | 0.334404172 10.73589875 |
| 130-50             | 4.10300495  |                            | 0.334404172 12.26959858 |
| 140-50             | 4.615880569 | 0.334404172 13.8032984     |                         |
| 150-50             | 5.128756187 |                            | 0.334404172 15.33699822 |
| 160-50             | 5.641631806 | 0.334404172 16.87069804    |                         |
| 170-50             | 6.154507425 |                            | 0.334404172 18.40439786 |
| 180-50             | 6.667383044 | 0.334404172 19.93809769    |                         |
| 190-50             | 7.180258662 | 0.334404172 21.47179751    |                         |
| 200-50             | 7.693134281 |                            | 0.334404172 23.00549733 |

Figure 13: Table showing the calculation of run time with a pressure regulator with reference to 50 psi

| pressure           |             |              |             |
|--------------------|-------------|--------------|-------------|
| differential (psi) | del m (kg)  | m dot (kg/s) | $del$ t (s) |
| 80-60              | 1.025751237 | 0.401285006  | 2.55616637  |
| 90-60              | 1.538626856 | 0.401285006  | 3.834249555 |
| 100-60             | 2.051502475 | 0.401285006  | 5.11233274  |
| 110-60             | 2.564378094 | 0.401285006  | 6.390415925 |
| 120-60             | 3.077253712 | 0.401285006  | 7.66849911  |
| 130-60             | 3.590129331 | 0.401285006  | 8.946582295 |
| 140-60             | 4.10300495  | 0.401285006  | 10.22466548 |
| 150-60             | 4.615880569 | 0.401285006  | 11.50274866 |
| 160-60             | 5.128756187 | 0.401285006  | 12.78083185 |
| 170-60             | 5.641631806 | 0.401285006  | 14.05891503 |
| 180-60             | 6.154507425 | 0.401285006  | 15.33699822 |
| 190-60             | 6.667383044 | 0.401285006  | 16.6150814  |
| 200-60             | 7.180258662 | 0.401285006  | 17.89316459 |

**Figure 14:** Table showing the calculation of run time with a pressure regulator with reference to 60 psi

| pressure           |             |                |             |
|--------------------|-------------|----------------|-------------|
| differential (psi) | del m (kg)  | m dot $(kg/s)$ | $del$ t (s) |
| 90-70              | 1.025751237 | 0.468165841    | 2.190999746 |
| 100-70             | 1.538626856 | 0.468165841    | 3.286499618 |
| 110-70             | 2.051502475 | 0.468165841    | 4.381999491 |
| 120-70             | 2.564378094 | 0.468165841    | 5.477499364 |
| 130-70             | 3.077253712 | 0.468165841    | 6.572999237 |
| 140-70             | 3.590129331 | 0.468165841    | 7.66849911  |
| 150-70             | 4.10300495  | 0.468165841    | 8.763998983 |
| 160-70             | 4.615880569 | 0.468165841    | 9.859498855 |
| 170-70             | 5.128756187 | 0.468165841    | 10.95499873 |
| 180-70             | 5.641631806 | 0.468165841    | 12.0504986  |
| 190-70             | 6.154507425 | 0.468165841    | 13.14599847 |
| 200-70             | 6.667383044 | 0.468165841    | 14.24149835 |

**Figure 15:** Table showing the calculation of run time with a pressure regulator with reference to 70 psi

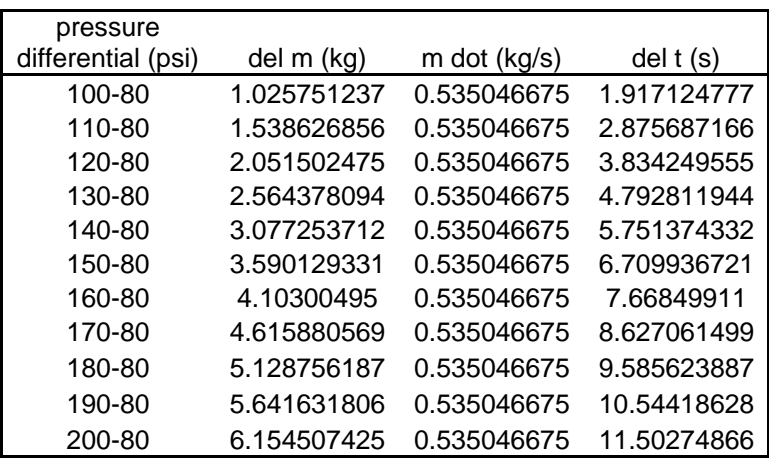

**Figure 16:** Table showing the calculation of run time with a pressure regulator with reference to 80 psi

| pressure<br>differential (psi) | del m (kg)  | m dot (kg/s) | $del$ (s)   |  |
|--------------------------------|-------------|--------------|-------------|--|
|                                |             |              |             |  |
| 110-90                         | 1.025751237 | 0.601927509  | 1.704110913 |  |
| 120-90                         | 1.538626856 | 0.601927509  | 2.55616637  |  |
| 130-90                         | 2.051502475 | 0.601927509  | 3.408221827 |  |
| 140-90                         | 2.564378094 | 0.601927509  | 4.260277283 |  |
| 150-90                         | 3.077253712 | 0.601927509  | 5.11233274  |  |
| 160-90                         | 3.590129331 | 0.601927509  | 5.964388197 |  |
| 170-90                         | 4.10300495  | 0.601927509  | 6.816443653 |  |
| 180-90                         | 4.615880569 | 0.601927509  | 7.66849911  |  |
| 190-90                         | 5.128756187 | 0.601927509  | 8.520554566 |  |
| 200-90                         | 5.641631806 | 0.601927509  | 9.372610023 |  |

**Figure 17:** Table showing the calculation of run time with a pressure regulator with reference to 90 psi

| pressure           |             |              |             |  |
|--------------------|-------------|--------------|-------------|--|
| differential (psi) | del m (kg)  | m dot (kg/s) | $del$ t (s) |  |
| 120-100            | 1.025751237 | 0.668808344  | 1.533699822 |  |
| 130-100            | 1.538626856 | 0.668808344  | 2.300549733 |  |
| 140-100            | 2.051502475 | 0.668808344  | 3.067399644 |  |
| 150-100            | 2.564378094 | 0.668808344  | 3.834249555 |  |
| 160-100            | 3.077253712 | 0.668808344  | 4.601099466 |  |
| 170-100            | 3.590129331 | 0.668808344  | 5.367949377 |  |
| 180-100            | 4.10300495  | 0.668808344  | 6.134799288 |  |
| 190-100            | 4.615880569 | 0.668808344  | 6.901649199 |  |
| 200-100            | 5.128756187 | 0.668808344  | 7.66849911  |  |

**Figure 18:** Table showing the calculation of run time with a pressure regulator with reference to 100 psi

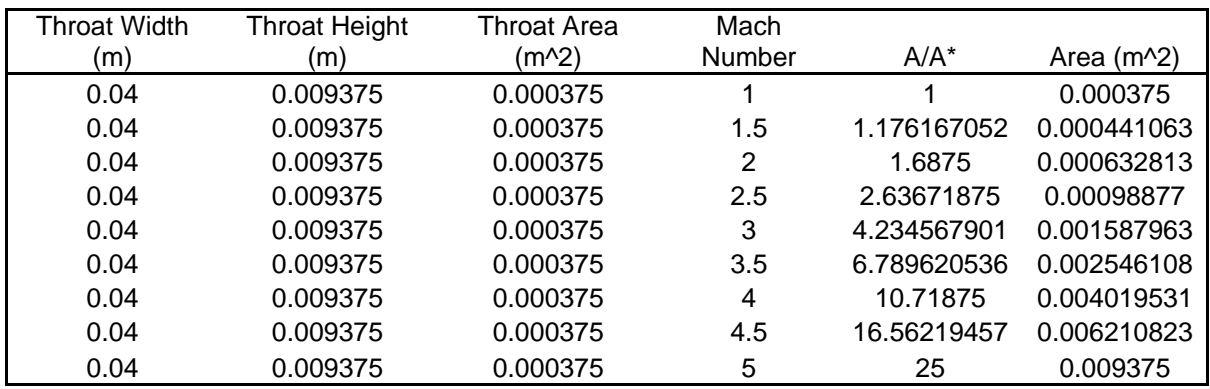

|             |             |             | Angle |             |              |             |
|-------------|-------------|-------------|-------|-------------|--------------|-------------|
| Height (m)  | Height (cm) | Height (mm) | (deg) | Angle (rad) | Length $(m)$ | Length (mm) |
| 0.009375    | 0.9375      | 9.375       | 20    | 0.34906585  | 0            | 0           |
| 0.011026566 | 1.10265661  | 11.02656612 | 20    | 0.34906585  | 0.004537641  | 4.537640613 |
| 0.015820313 | 1.58203125  | 15.8203125  | 20    | 0.34906585  | 0.017708351  | 17.70835056 |
| 0.024719238 | 2.47192383  | 24.71923828 | 20    | 0.34906585  | 0.042157948  | 42.1579482  |
| 0.039699074 | 3.96990741  | 39.69907407 | 20    | 0.34906585  | 0.083314709  | 83.31470878 |
| 0.063652693 | 6.36526925  | 63.65269252 | 20    | 0.34906585  | 0.149126735  | 149.1267346 |
| 0.100488281 | 10.0488281  | 100.4882813 | 20    | 0.34906585  | 0.250331683  | 250.3316828 |
| 0.155270574 | 15.5270574  | 155.2705741 | 20    | 0.34906585  | 0.400844795  | 400.8447955 |
| 0.234375    | 23.4375     | 234.375     | 20    | 0.34906585  | 0.618182419  | 618.1824194 |

Figure 19: Table showing the dimensions of the wind tunnel based on a throat area of 0.04 m x 0.009375 m

# **Appendix B: Graphs**

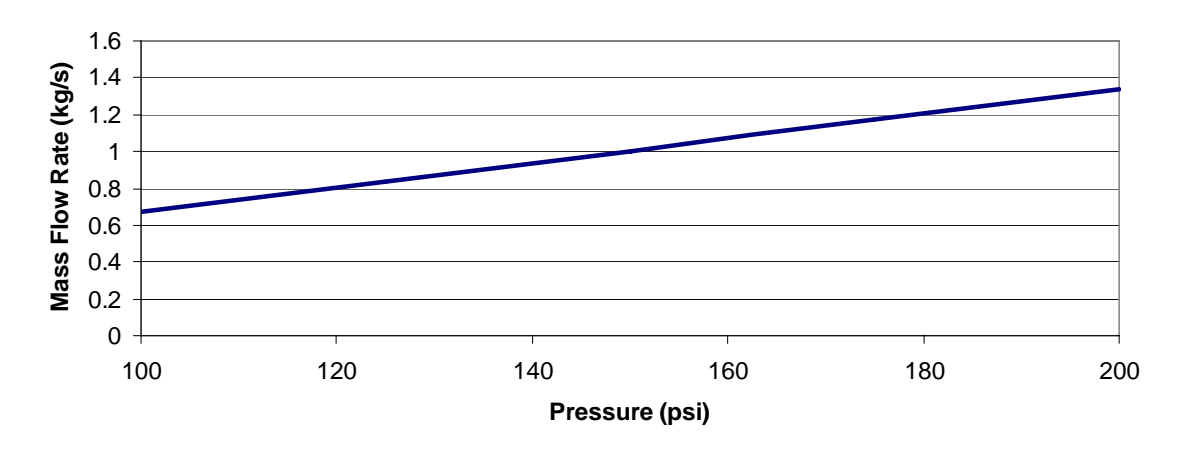

**Pressure vs. Mass Flow Rate**

Figure 20: Graph showing the relationship between tank pressure and mass flow rate

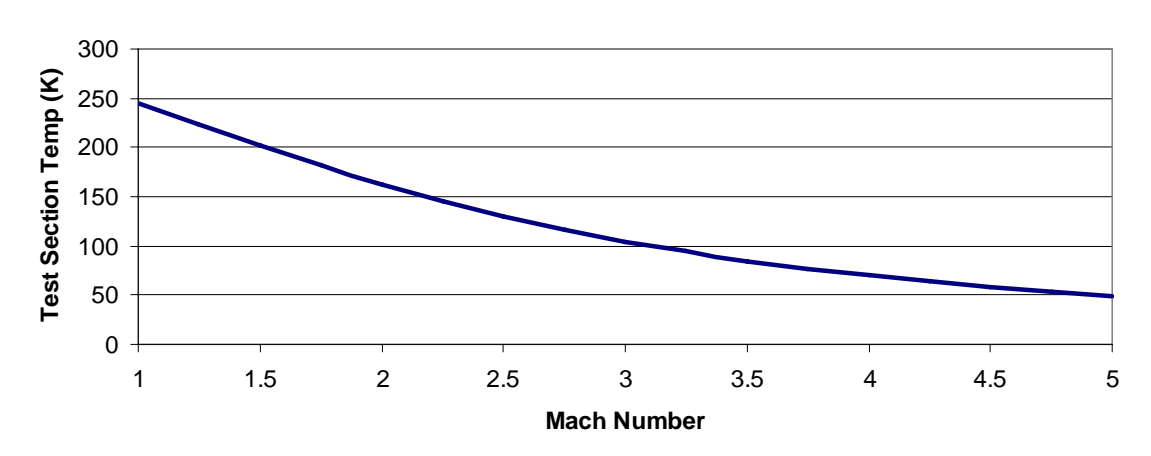

**Mach Number vs. Test Section Temperature**

Figure 21: Graph showing Mach number versus test section temperature

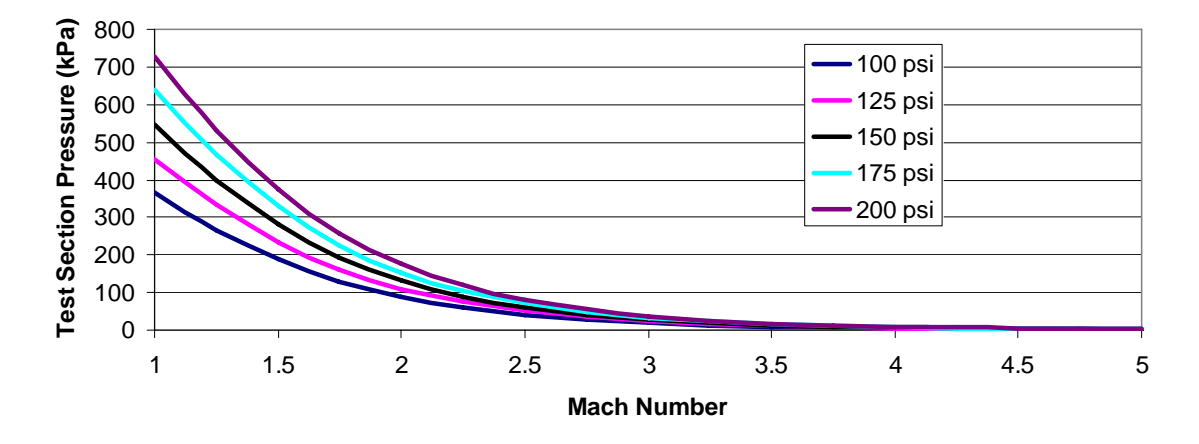

## **Mach Number vs. Test Section Pressure**

Figure 22: Graph showing Mach number versus test section pressure for various pressures

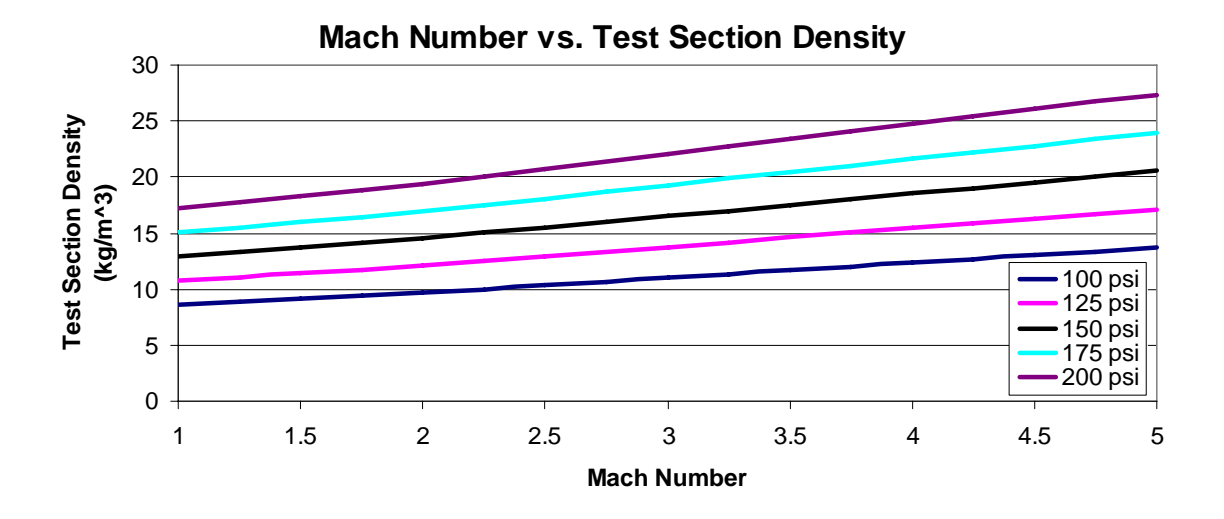

Figure 23: Graph showing Mach number versus test section density for various pressures

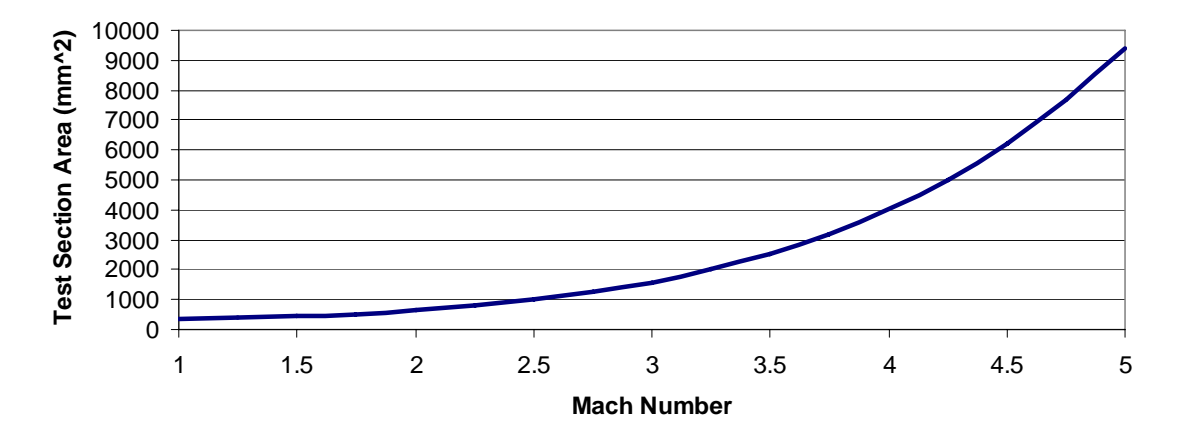

## **Mach Number vs. Test Section Area**

Figure 24: Graph showing Mach number versus test section area

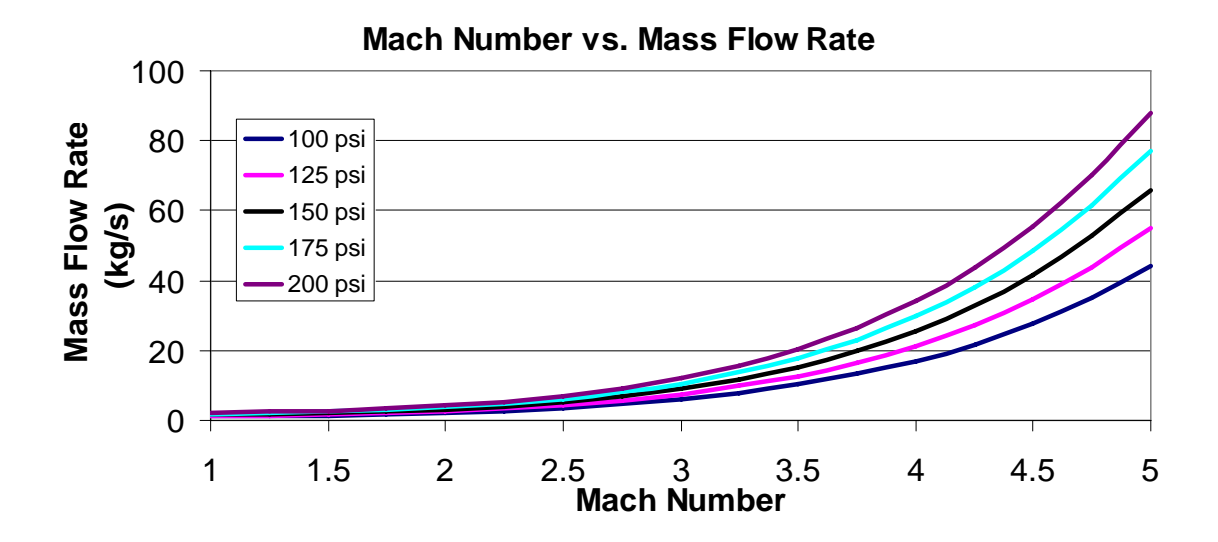

**Figure 25:** Graph showing Mach number versus mass flow rate for various pressures